# ÅRSREDOVISNING och KONCERNÅRSREDOVISNING

2022-01-01 - 2022-12-31

för

# Link Prop Investment AB (publ)

# 556999-7710

Styrelsen och verkställande direktören får härmed avlämna årsredovisning för räkenskapsåret 2022-01-01 - 2022-12-31

| Innhåll                         | Sida |
|---------------------------------|------|
| Förvaltningsberättelse          | 2    |
| Koncernens resultaträkning      | 6    |
| Koncernens balansräkning        | 7    |
| Koncernens kassaflödesanalys    | 9    |
| Moderbolagets resultaträkning   | 10   |
| Moderbolagets balansräkning     | 11   |
| Moderbolagets kassaflödesanalys | 13   |
| Tilläggsupplysningar            | 14   |
| Underskrifter                   | 20   |

#### FÖRVALTNINGSBERÄTTELSE

Årsredovsingen är upprättad i svenska kronor, SEK.

Styrelsen och verkställande direktören för Link Prop Investment AB (publ) får härmed avgiva årsredovisning och koncernredovisning för räkenskapsåret 2022.01.01 - 2022.12.31.

#### Verksamhet

Link Prop Investment AB (publ) är ett svenskt fastighetsbolag som indirekt äger, förvaltar och hyr ut fastigheten Idédebatten 3 i Linköping. Moderbolaget tillhandahåller förvaltningstjänster till dotterbolaget.

Fastigheten är strategiskt belägen i teknikföretagsområdet Mjärdevi Science Park, direkt intill Linköpings Universitet och fem kilometer sydväst om centrala Linköping. Totalt omfattar fastigheten, som består av flera byggnadskroppar, ca 25 000 kvm uthyrningsbar yta som utgörs av kontor, labb och produktionsytor.

Fastigheten är idag uthyrd till 100 procent, efter inflyttning av de tecknade hyresavtalen med Actia Nordic och Actia EMS 2022-03-01 uppgår uthyrningsgraden till 100 procent. Av hyresvärdet representerar Ericsson 20 procent, Arriver Software AB 37 procent, Veoneer Sweden AB 22 procent och Actia Nordic samt Actia EMS Sweden AB 21 procent. Det årliga hyresvärdet uppgår till cirka 39 mkr. För 2023 tillkommer en indexuppräkning av hyresavtalen med cirka 3 mkr.

Koncernens ekonomiska och administrativa förvaltning sköts av det Göteborgsbaserade förvaltningsbolaget Wilfast Förvaltning AB. Mattias Rickardsson är VD för bolaget på konsultbasis genom ett avtal med Lidan Konsult AB. Carl Johan Thorell är fastighetschef på konsultbasis sedan den 1 januari 2023.

Företagets säte är Linköping.

### Aktien och ägarna

Bolaget handlas sedan den 2 juli 2015 på Nasdaq Stockholm First North. Bolaget har ett aktieslag och antal utestående aktier är 1 470 000 st.

| Ägar | struktu | r 2022 | 2-12-31 |
|------|---------|--------|---------|
|      |         |        |         |

| Ägare                     | Antal aktier | Andel i % |
|---------------------------|--------------|-----------|
| M2 Asset Management AB    | 340 324      | 23,2      |
| Klippörn AB               | 250 000      | 17,0      |
| Futur Pension             | 132 195      | 9,0       |
| Lars Zettergren           | 35 000       | 2,4       |
| Bengt Magnusson           | 34 000       | 2,3       |
| Coeli Wealth Managment AB | 32 696       | 2,2       |
| Sabis Invest AB           | 30 000       | 2,0       |
| Avanza Pension            | 28 466       | 1,9       |
| Lars Olofsson             | 25 000       | 1,7       |
| Bengt Johansson           | 23 242       | 1,6       |
| Summa 10 största          | 930 923      | 63,3      |
| Övriga aktieägare         | 539 077      | 36,7      |
| Totalt                    | 1 470 000    | 100,0     |

Aktierna i Link Prop Investment AB handlas på Nasdaq Stockholm First North Growth Market med Wildeco Ekonomisk Information AB, info@wildeco.se, Tel: +46 8 545 271 00, som Certified Adviser.

| Ekonomisk översikt (koncern)           | 2022-12-31  | 2021-12-31  | 2020-12-31  |
|----------------------------------------|-------------|-------------|-------------|
| Nettoomsättning                        | 38 479 597  | 31 840 108  | 34 278 785  |
| Rörelsemarginal i %                    | 43,6%       | 58,2%       | 50,7%       |
| Balansomslutning                       | 336 385 099 | 324 666 856 | 324 370 935 |
| Soliditet                              | 37,0%       | 38,8%       | 38,8%       |
| Långsiktigt substansvärde per aktie    | 229,1       | 233,3       | 194,0       |
| * Definitioner av nyckeltal, se not 17 |             |             |             |

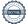

#### Väsentliga händelser under räkenskapsåret

Investeringen i Actia Nordic och Actia EMS lokaler har under perioden uppgått till cirka 11 mkr och totalt uppgått till cirka 23 miljoner kronor. Investeringen har finansierats via befintlig likviditet.

Den 1 oktober 2022 tecknades nya hyresavtal med Veoneer Sweden AB samt Arriver Software AB. De nya avtalen som löper till 2025-09-30 ersätter det befintliga hyresavtalet med Veoneer Sweden AB som skulle som skulle löpt ut 2023-12-31. I det nya hyresavtalen finns det även en avflyttningsoption per 2023-12-31 med nio månaders uppsägningstid.

På ordinarie stämma den 21 april 2022 fastställdes en utdelning om 8 kronor per aktie, att fördelas på fyra utdelningstillfällen. Avstämningsdagarna för utdelning om 2 kr per aktie bestämdes till 11 juli 2022, 10 oktober 2022, 9 januari 2023 och 11 april 2023.

Med avstämningsdag den 10 januari 2022, 11 april 2022, 11 juli 2022 samt 10 oktober 2022 delade bolaget ut 2 kr per aktie och tillfälle.

#### Väsentliga risker

Link Prop Investment AB (publ) är genom sin verksamhet exponerat för risker och osäkerhetsfaktorer. Moderbolagets risk är förknippad med investeringen i dotterbolaget. Koncernen är genom sin verksamhet exponerat för risker och osäkerhetsfaktorer.

#### Hyresgästrisk

Koncernens primära motpartsrisk består i att fastighetens hyresgäster inte kan fullgöra sina betalningar enligt hyresavtalen, vilket skulle leda till en finansiell förlust. Hyresintäkterna är idag väl spridda mellan några större hyresgäster. Av hyresvärdet kommer 20 procent

från Ericsson, Arriver Software AB 37 procent, Veoneer Sweden AB 22 procent och Actia Nordic AB samt Actia EMS Sweden AB 21 procent. Samtliga hyresgäster har idagsläget goda ekonomiska förutsättningar att fullfölja sina avtal.

Om någon av de större hyresgästerna i framtiden säger upp och frånträder fastigheten är det sannolikt att lokalerna behöver renoveras och ändras för att tillgodose nya hyresgästers behov. Sådana investeringar skulle, åtminstone kortsiktigt, kunna påverka koncernens ekonomiska situation negativt.

#### Ränterisk

Ränterisk definieras som risken för att förändringar i ränteläget påverkar bolagets finansieringskostnad. För att begränsa ränterisken använder bolaget sig av en ränteswap. Värdet av koncernens swapavtal påverkas av förändrade marknadsräntor och återstående löptid. Vid en eventuell förtida avyttring realiseras ett eventuellt över- eller undervärde, vilket skulle få effekt på kassaflödet. Eventuella värdeförändringar på swapavtal är dock inte kassaflödespåverkande under innehavstiden och vid löptidens slut är värdet alltid noll.

#### Fastighetsvärderisk

Det finns en risk om värdet på fastigheten faller kraftigt. Fastighetsvärderingar grundar sig på kassaflödesmetoder där löpande avkastning och slutvärde diskonteras till ett nuvärde. Marknadsvärdet på fastigheter varierar beroende på marknad, marknadsränta, avkastningskrav, avtalslängd, hyresgäst mm. Bolaget kommer årligen att utföra extern värdering och upplysa om marknadsvärdet i årsredovisningen.

#### Refinansieringsrisk

När koncernens lån förfaller till betalning kommer koncernen att vara tvungen att refinansiera dessa lån. Koncernens möjlighet att framgångsrikt refinansiera sådana lån är beroende av de allmänna förutsättningarna på finansmarknaden vid den aktuella tidpunkten. Link Props banklån förfaller 2023-12-28 och mot bakgrund av koncernens låga belåningsgrad på 32 procent samt löpande kontakter med banken är bedömningen att Link Prop kommer att kunna refinansiera lånet.

Fastigheten kan vara förorenad. Den tidigare ägaren har garanterat att de inte känner till att fastigheten är förorenad. Om det skulle förekomma okända föroreningar på fastigheten finns det en risk att koncernen bli skadeståndsskyldig eller tvingas betala kostnader för att sanera fastigheten. Det primära ansvaret för sådana föroreningar ligger dock på den som orsakat föroreningarna.

# Förändring av eget kapital

| Koncernen                          |                 | Övrigt          | Annat eget kap      | Summa        |
|------------------------------------|-----------------|-----------------|---------------------|--------------|
|                                    | Aktiekapital    | tillsjkutet kap | inkl årets resultat | eget kapital |
| Belopp vid årets ingång 2022-01-01 | 1 470 000       | 142 856 550     | -18 376 859         | 125 949 691  |
| Utdelning till aktieägare          |                 |                 | -11 760 000         | -11 760 000  |
| Årets vinst                        |                 |                 | 10 144 575          | 10 144 575   |
| Belopp vid årets utgång 2022-12-31 | 1 470 000       | 142 856 550     | -19 992 284         | 124 334 266  |
| Madayhalayat                       |                 | Deleneerst      | Årets               | Cumma fritt  |
| Moderbolaget                       | A1 (* 1 . * ( 1 | Balanserat      |                     | Summa fritt  |
|                                    | Aktiekapital    | resultat        | resultat            | eget kapital |
| Belopp vid årets ingång 2022-01-01 | 1 470 000       | 71 660 112      | -27 013             | 71 633 099   |
| Disposition av föregående års res  |                 | -27 013         | 27 013              | 0            |
| Utdelning till aktieägare          |                 | -11 760 000     |                     | -11 760 000  |
| Årets resultat                     |                 |                 | 35 076 884          | 35 076 884   |
| Belopp vid årets utgång 2022-12-31 | 1 470 000       | 59 873 099      | 35 076 884          | 94 949 983   |

# Resultatdisposition

Förslag till disposition av bolagets vinst

| Till årstämmans förfogande står |            |
|---------------------------------|------------|
| Balanserade vinstmedel          | 59 873 099 |
| Årets resultat                  | 35 076 884 |
|                                 | 94 949 983 |
|                                 |            |
| Styrelsen föreslår att          |            |
| Till aktieägarna utdelas        | 11 760 000 |
| I ny räkning överföres          | 83 189 983 |
|                                 | 94 949 983 |

| KONCERNENS RESULTATRÄKNING                        | Not | 2022-01-01<br>2022-12-31 | 2021-01-01<br>2021-12-31 |
|---------------------------------------------------|-----|--------------------------|--------------------------|
| Rörelsens intäkter m.m.                           |     | 20 470 507               | 24.040.400               |
| Nettoomsättning                                   |     | 38 479 597               | 31 840 108               |
| Övriga rörelseintäkter                            |     | 993 400                  | 5 150 000                |
|                                                   |     | 39 472 997               | 36 990 108               |
| Rörelsens kostnader                               |     |                          |                          |
| Fastighetsrelaterade kostnader                    |     | -13 073 388              | -9 045 133               |
| Övriga externa kostnader                          |     | -1 924 128               | -1 787 841               |
| Personalkostnader                                 | 3   | -554 254                 | -508 840                 |
| Avskrivningar av materiella anläggningstillgångar | 4   | -7 148 125               | -7 130 935               |
|                                                   |     | -22 699 895              | -18 472 749              |
| Rörelseresultat                                   |     | 16 773 102               | 18 517 359               |
| Resultat från finansiella poster                  |     |                          |                          |
| Övirga ränteintäkter och liknande resultatposter  |     | 423                      | 77                       |
| Räntekostnader och liknande resultatposter        | 6   | -3 847 701               | -3 603 025               |
|                                                   |     | -3 847 278               | -3 602 948               |
| Resultat före skatt                               |     | 12 925 824               | 14 914 411               |
| Skatt på årets resultat                           | 7   | -2 781 249               | -3 186 508               |
| Årets resultat                                    |     | 10 144 575               | 11 727 903               |

| KONCERNENS BALANSRÄKNING                     | Not   | 2022-12-31  | 2021-12-31  |
|----------------------------------------------|-------|-------------|-------------|
|                                              |       |             |             |
| Anläggningstillgångar                        |       |             |             |
| Materiella anläggningstillgångar             |       |             |             |
| Byggnader och mark                           | 8,11  | 275 704 641 | 269 638 937 |
| Byggnadsinventarier                          | 9,11  | 26 739 313  | 15 980 845  |
| Pågående nyanläggning                        | 10,11 | 2 450 337   | 11 981 462  |
|                                              |       | 304 894 291 | 297 601 244 |
|                                              |       |             |             |
| Summa anläggningstillgångar                  |       | 304 894 291 | 297 601 244 |
| Omsättningstillgångar                        |       |             |             |
| Kortfristiga fordringar                      |       |             |             |
| Skattefrodran                                |       | 824 094     | 0           |
| Övriga fordringar                            |       | 377 434     | 476 119     |
| Förutbetalda kostnader och upplupna intäkter |       | 4 077 385   | 340 230     |
|                                              |       | 5 278 913   | 816 349     |
| Kassa och bank                               |       |             |             |
| Kassa och bank                               | 12    | 26 211 895  | 26 249 263  |
| Nassa och bank                               | 12    | 26 211 895  | 26 249 263  |
|                                              |       | 20 211 033  | 20 240 200  |
| Summa omsättningstillgångar                  |       | 31 490 808  | 27 065 612  |
|                                              |       |             |             |
| SUMMA TILLGÅNGAR                             |       | 336 385 099 | 324 666 856 |

| KONCERNENS BALANSRÄKNING                                                                                                    | Not   | 2022-12-31                                                              | 2021-12-31                                                                |
|----------------------------------------------------------------------------------------------------|-------|-------------------------------------------------------------------------|---------------------------------------------------------------------------|
| EGET KAPITAL OCH SKULDER                                                                                                    |       |                                                                         |                                                                           |
| EGET NATURAL GOTT GROEDER                                                                                                    |       |                                                                         |                                                                           |
| Eget kapital                                                                                                    |       |                                                                         |                                                                           |
| Aktiekapital (1 470 000 aktier)<br>Övrigt tillskjutet kapital<br>Annat eget kapital<br>Årets resultat<br>Summa eget kapital                                              |       | 1 470 000<br>142 856 550<br>-30 136 859<br>10 144 575<br>124 334 266    | 1 470 000<br>142 856 550<br>-30 104 762<br>11 727 903<br>125 949 691      |
| Avsättningar<br>Uppskjuten skatteskuld<br>Summa avsättningar                                                                                                    | 14    | 23 401 386<br>23 401 386                                                | 21 591 724<br>21 591 724                                                  |
| Långfristiga skulder<br>Skulder till kreditinstitut<br>Övriga skulder<br>Summa långfristiga skulder                                                                      | 15,18 | 0<br>5 398 850<br>5 398 850                                             | 158 420 500<br>0<br>158 420 500                                           |
| Kortfristiga skulder Skulder till kreditinstitut Leverantörsskulder Skatteskulder Övriga skulder Upplupna kostnader och förutbetalda intäkter Summa kortfristiga skulder | 16    | 158 420 500<br>2 061 513<br>0<br>13 215 940<br>9 552 644<br>183 250 597 | 2 528 000<br>3 089 625<br>304 281<br>8 529 356<br>4 253 679<br>18 704 941 |
| SUMMA EGET KAPITAL OCH SKULDER                                                                                                    |       | 336 385 099                                                             | 324 666 856                                                               |

| KASSAFLÖDESANALYS KONCERN                          | 2022-01-01-<br>2022-12-31 | 2021-01-01-<br>2021-12-31 |
|----------------------------------------------------|---------------------------|---------------------------|
| Den löpande verksamheten                           |                           |                           |
| Rörelseresultat                                    | 16 773 102                | 18 517 359                |
| Avskrivningar materiella anläggningstillgångar     | 7 148 125                 | 7 130 935                 |
| Erhållen ränta                                     | 423                       | 77                        |
| Erlagd ränta samt kostnader för lösen av lån       | -3 125 471                | -2 878 724                |
| Betald skatt                                       | -2 349 247                | <u>-1 915 256</u>         |
| Kassaflöde från den löpande verksamheten före      | 40.440.000                | 00.054.004                |
| förändring av rörelsekapital                       | 18 446 932                | 20 854 391                |
| Kassaflöde från förändringar av rörelsekapital     |                           |                           |
| Minskning (+) / Ökning (-) av fordringar           | -4 462 564                | -604 369                  |
| Minskning (-) / ökning (+) av kortfristiga skulder | 9 308 586                 | 860 465                   |
| Kassaflöde från den löpande verksamheten           | 23 292 954                | 21 110 487                |
| Investeringsverksamheten                           |                           |                           |
| Förvärv av byggnader och mark samt byggnadsinv     | -14 441 172               | -12 040 908               |
| Kassaflöde från investeringsverksamheten           | -14 441 172               | -12 040 908               |
| Finansieringsverksamheten                          |                           |                           |
| Utbetald utdelning                                 | -11 760 000               | -11 760 000               |
| Deposition hyra                                    | 5 398 850                 | 0                         |
| Upptagande av lån/amortering                       | -2 528 000                | -2 528 000                |
| Kassaflöde från finansieringsverksamheten          | -8 889 150                | -14 288 000               |
| Årets kassaflöde                                   | -37 368                   | -5 218 421                |
| Likvida medel vid årets början                     | 26 249 263                | 31 467 684                |
| Likvida medel vid årets slut                       | 26 211 895                | 26 249 263                |

| MODERBOLAGETS RESULTATRÄKNING                                                                                                    | <u>Not</u> | 2022-01-01<br>2022-12-31                   | 2021-01-01<br>2021-12-31              |
|----------------------------------------------------------------------------------------------------|------------|--------------------------------------------|---------------------------------------|
| Rörelsens intäkter m.m<br>Nettoomsättning                                                                                                    | 2          | 1 158 414<br>1 158 414                     | 1 126 743<br>1 126 743                |
| Rörelsens kostnader<br>Övriga externa kostnader<br>Personalkostnader                                                                                                    | 3<br>3     | -1 822 539<br>-554 254<br>-2 376 793       | -1 721 263<br>-508 840<br>-2 230 103  |
| Rörelseresultat                                                                                                    |            | -1 218 379                                 | -1 103 360                            |
| Resultat från finansiella poster<br>Resultat från andelar i koncernföretag<br>Övriga ränteintäkter och liknande resultatposter<br>Räntekostnader och liknanade resultatposter | 5          | 35 000 000<br>1 315 101<br>0<br>36 315 101 | 0<br>1 073 623<br>-3 274<br>1 070 349 |
| Resultat före skatt                                                                                                    |            | 35 096 722                                 | -33 011                               |
| Skatt på årets resultat                                                                                                    | 7          | -19 838                                    | 5 998                                 |
| Årets resultat                                                                                                    |            | 35 076 884                                 | -27 013                               |

| MODERBOLAGETS BALANSRÄKNING                  | Not | 2022-12-31  | 2021-12-31 |
|----------------------------------------------|-----|-------------|------------|
| Anläggningstillgångar                        |     |             |            |
| Finansiella anläggningstillgångar            |     |             |            |
| Andelar i koncernföretag                     | 13  | 14 248 000  | 14 248 000 |
| Fordringar hos koncernföretag                |     | 74 225 581  | 42 225 581 |
| Uppskjuten skattefodran                      | 14  | 0           | 5 998      |
|                                              |     | 88 473 581  | 56 479 579 |
| Summa anläggningstillgångar                  |     | 88 473 581  | 56 479 579 |
| Omsättningstillgångar                        |     |             |            |
| Kortfristiga fordringar                      |     |             |            |
| Aktuell skattefodran                         |     | 279 991     | 384 281    |
| Övriga fordringar                            |     | 178 553     | 59 858     |
| Förutbetalda kostnader och upplupna intäkter |     | 13 399 698  | 12 040 390 |
|                                              |     | 13 858 242  | 12 484 529 |
| Kassa och bank                               |     |             |            |
| Kassa och bank                               |     | 959 747     | 10 643 059 |
|                                              |     | 959 747     | 10 643 059 |
| Summa omsättningstillgångar                  |     | 14 817 989  | 23 127 588 |
| SUMMA TILLGÂNGAR                             |     | 103 291 570 | 79 607 167 |

| MODERBOLAGETS BALANSRÄKNING                                                                                                    | Not | 2022-12-31                                   | 2021-12-31                                  |
|----------------------------------------------------------------------------------------------------|-----|----------------------------------------------|---------------------------------------------|
| Eget kapital och skulder                                                                                                    |     |                                              |                                             |
| Eget kapital                                                                                                    |     |                                              |                                             |
| Bundet eget kapital<br>Aktiekapital (1 470 000 aktier)                                                                                     |     | 1 470 000<br>1 470 000                       | 1 470 000<br>1 470 000                      |
| Fritt eget kapital<br>Balanserat resultat<br>Årets resultat                                                                                |     | 59 873 099<br>35 076 884<br>94 949 983       | 71 660 112<br>-27 013<br>71 633 099         |
| Summa eget kapital                                                                                                    |     | 96 419 983                                   | 73 103 099                                  |
| Kortfristiga skulder<br>Leverantörsskulder<br>Övriga skulder<br>Upplupna kostnader och förutbetalda intäkter<br>Summa kortfristiga skulder | 16  | 406 135<br>5 880 662<br>584 790<br>6 871 587 | 94 098<br>5 890 230<br>519 740<br>6 504 068 |
| SUMMA EGET KAPITAL OCH SKULDER                                                                                                    |     | 103 291 570                                  | 79 607 167                                  |

| KASSAFLÖDESANALYS MODERBOLAG                                                  | 2022-01-01-<br>2022-12-31 | 2021-01-01-<br>2021-12-31 |
|-------------------------------------------------------------------------------|---------------------------|---------------------------|
| Den löpande verksamheten                                                      |                           |                           |
| Rörelseresultat                                                               | -1 218 379                | -1 103 360                |
| Erlagd ränta                                                                  | 0                         | -3 274                    |
| Erhållen ränta                                                                | 423                       |                           |
| Skatt                                                                         | -293 832                  | 0                         |
| Kassaflöde från den löpande verksamheten före<br>förändring av rörelsekapital | -1 511 788                | -1 106 634                |
| Kassaflöde från förändringar av rörelsekapital                                |                           |                           |
| Minskning (+) / ökning (-) av kortfristiga fordringar                         | -59 035                   | -448 970                  |
| Minskning (-) / ökning (+) av kortfristiga skulder                            | 647 511                   | 190 741                   |
| Kassaflöde från den löpande verksamheten                                      | -923 312                  | -1 364 863                |
| Investeringsverksamheten                                                      |                           |                           |
| Minskning (+) / ökning (-) av långfristiga fordringar                         | 3 000 000                 | 19 000 000                |
| Kassaflöde från investeringsverksamheten                                      | 3 000 000                 | 19 000 000                |
| Finansieringsverksamheten                                                     |                           |                           |
| Nyemission/tillskott/utdelning                                                | -11 760 000               | -11 760 000               |
| Kassaflöde från investeringsverksamheten                                      | -11 760 000               | -11 760 000               |
|                                                                               |                           |                           |
| Årets kassaflöde                                                              | -9 683 312                | 5 875 137                 |
| Likvida medel vid årets början                                                | 10 643 059                | 4 767 922                 |
| Likvida medel vid årets slut                                                  | 959 747                   | 10 643 059                |

# **TILLÄGGSUPPLYSNINGAR**

#### **ALLMÄNNA UPPLYSNINGAR**

#### Not 1 Redovisningsprinciper

Årsredovisningen är upprättad i enlighet med årsredovisningslagen och BFNAR 2012:1 Årsredovisning och koncernredovisning. Redovisningsprinciperna gäller koncern och i tillämpliga delar även moderbolaget.

#### Intäktsredovisning

Hyresintäkter från uthyrning av företagets lokaler redovisas linjärt över hyresperioden.

#### Finansiella poster

Som finansiella kostnader redovisas, utöver löpande räntekostnader och kostnader för förtidsinlösen av krediten, även kostnader för att få finasieringen på plats. Dessa kostnader redovisas i samband med att lånet tas upp.

#### Säkringsredovisning

Koncernen har säkrat 119 150 000 kr (förfall 2023-12-28) av koncernens totala skuld om 158 420 500 kr till kreditinstitut i syfte att låsa en i förhand bestämd ränta. Effekten av detta redovisas löpande, vilket innebär att skillnaden mellan rörlig ränta och den låsta räntan redovisas kvartalsvis över resultaträkningen under säkringsperioden. Värdet på räntesäkringen uppgick till 3 290 170 (inkl räntor) per 2022-12-31.

#### Inkomstskatt

Uppskiuten skatt redovisas för temporära skillnader.

Uppskjuten skattefodran redovisas för avdragsgilla temporära skillnader och för möjligheten att i framtiden använda skattemässiga underskottsavdrag.

Värderingen baseras på hur det redovisade värdet för motsvarande tillgång och skuld förväntas återvinnas respektive regleras. Uppskjuten skattefodran avseende underskottsavdrag redovisas i den omfattning det är sannolikt att avdragen kan avräknas mot framtida skattemässiga överskott. Uppskjutna skatteskulder som uppstått vid rena substansförvärv nuvärdeberäknas då värdet på den uppskjutna skatteskulden är en väsentlig del av affärsuppgörelsen och det finns ett dokumenterat samband mellan köpeskillingen och köparens värdering av den uppskjutna skatteskulden. Förvärvet är ett förvärv av andelar i företag där huvudsakliga tillgångar är byggnader och mark samt köpeskillingen så gott som uteslutande avser tillgången med avdrag för fastighetslån och uppskjuten skatt.

### Fordringar

Fordringar har upptagits till de belopp varmed de beräknas inflyta.

#### Materiella anläggningstillgångar

Materiella anläggningstillgångar redovisas till anskaffningsvärde med avdrag för ackumulerade avskrivningar och eventuella nedskrivningar. Tillgångarna skrivs av linjärt över tillgångarnas bedömda nyttjandeperiod förutom mark som inte skrivs av. Nyttjandeperioden omprövas per varje balansdag. Byggnaden består av ett antal komponenter med olika nyttjandeperioder. Huvudindelningen är byggnader och mark. Ingen avskrivning sker på komponenten mark vars nyttjandeperiod bedöms som obegränsad. Nyttjandeperioden på dessa komponenter har bedömts variera mellan 40-150 år och den genomsnittliga avskrivningsprocenten för dessa komponenter är ca 2%. Byggnadsinventarierna skrivs av på 20 år.

#### Avsättningar

En avsättning redovisas i balansräkningen när företaget har en legal eller informell förpliktelse till följd av en inträffad händelse och det är sannolikt att ett utflöde av resurser som krävs för att reglera förpliktelsen och en tillförlitlig uppskattning av beloppet kan göras. Avsättningarna omprövas varje balansdag. Avsättningen redovisas till nuvärdet av de framtida betalningarna som krävs för att reglera förpliktelsen.

#### Koncernredovisning

Dotterföretag är företag i vilka moderföretaget direkt eller indirekt innehar mer än 50 % av röstetalet eller på annat sätt har ett bestämmande inflytande. Bestämmande inflytande innebär en rätt att utforma ett företags finansiella och operativa strategier i syfte att erhålla ekonomiska fördelar. Redovisningen av rörelseförvärv bygger på enhetssynen. Det innebär att förvärvsanalysen upprättas per den tidpunkt då förvärvaren får bestämmande inflytande. Från och med denna tidpunkt ses förvärvaren och den förvärvade enheten som redovisningsenhet. Anskaffningsvärdet för dotterföretag beräknas till summan av verkligt värde vid förvärvstidpunkten för erlagda tillgångar med tillägg av uppkomna och övertagna skulder samt emitterade egetkapitalinstrument, utgifter som är direkt hänförliga till rörelseförvärvet samt eventuell tilläggsköpeskilling. I förvärvsanalysen fastställs det verkliga värdet, vid förvärvstidpunkten av förvärvade identifierbara tillgångar och övertagna skulder. Från och med förvärvstidpunkten inkluderas i koncernredovisningen det förvärvade företagets intäkter och kostnader, identifierbara tillgångar och skulder.

#### Viktiga källor till osäkerhet i uppskattningar

Nedan redogörs för de viktigaste antaganden om framtiden, och andra viktiga källor till osäkerhet i uppskattningar per balansdagen, som innebär en betydande risk för väsentliga justeringar i redovisade värden för tillgångar och skulder under nästkommande räkenskapsår.

Den externa värderingen av förvaltningsfastigheten är baserad på framtida betalningsströmmar samt en diskontering av dessa med hänsyn till en riskfri ränta och riskpåslag. Samtliga dessa faktorer utgör således bedömninga av framtiden och är osäkra och kan inte tas som en utfästelse om framtida utfall.

|       |                                        | 2022-01-01- | 2021-01-01- |
|-------|----------------------------------------|-------------|-------------|
| Not 2 | Inköp och försäljning inom koncernen   | 2022-12-31  | 2021-12-31  |
|       | <u>Moderbolaget</u>                    |             |             |
|       | Försäljningen som avser koncernföretag | 1 158 414   | 1 126 743   |
|       |                                        | 1 158 414   | 1 126 743   |

|       |                                         | 2022-01-01- | 2021-01-01- |
|-------|-----------------------------------------|-------------|-------------|
| Not 3 | Ledande befattningshavares ersättningar | 2022-12-31  | 2021-12-31  |
|       | <u>Koncernen</u>                        |             |             |
|       | Fredrik Österberg, ordförande           | 142 000     | 136 400     |
|       | Pontus Kågerman, ledamot/ordförande     | 71 000      | 68 200      |
|       | David Bergendahl, ledamot               | 71 000      | 68 200      |
|       | Ebba Sjögren, ledamot                   | 71 000      | 68 200      |
|       | Jakob Österberg, ledamot                | 71 000      | 68 200      |
|       |                                         | 426 000     | 409 200     |
|       | <u>Moderbolaget</u>                     |             |             |
|       | Fredrik Österberg, ordförande           | 142 000     | 136 400     |
|       | Pontus Kågerman, ledamot/ordförande     | 71 000      | 68 200      |
|       | David Bergendahl, ledamot               | 71 000      | 68 200      |
|       | Ebba Sjögren, ledamot                   | 71 000      | 68 200      |
|       | Jakob Österberg, ledamot                | 71 000      | 68 200      |
|       |                                         | 426 000     | 409 200     |

Ersättning mot faktura till VD har utgått enligt gällande VD-avtal som beslutats av styrelsen. Beslutad ersättning uppgår till 260 000/år och avtalet kan sägas upp av bägge parter med 6 månaders uppsägningstid.

Ersättning har därtill utgått till styrelsedamöter enligt fastställd rese - och utläggspolicy.

| Not 4 | Avskrivningar m.m på materiella anläggningstillgångar          | 2022-01-01-<br>2022-12-31 | 2021-01-01-<br>2021-12-31 |
|-------|----------------------------------------------------------------|---------------------------|---------------------------|
|       | <u>Koncernen</u><br>Avskrivningar byggnad                      | 5 292 550                 | 5 288 737                 |
|       | Avskrivningar byggnad<br>Avskrivning markanläggningar          | 375 004                   | 375 004                   |
|       | Avskrivning markanlaggringar Avskrivningar byggnadsinventarier | 1 480 571                 | 1 467 194                 |
|       | Avskrivningal byggnadsinventarion                              | 7 148 125                 | 7 130 935                 |
|       |                                                                |                           |                           |
|       |                                                                | 2022-01-01-               | 2021-01-01-               |
| Not 5 | Övriga ränteintäkter och liknande resultatposter               | 2022-12-31                | 2021-12-31                |
|       | <u>Moderbolaget</u>                                            |                           |                           |
|       | Ränteintäkter koncernföretag                                   | 1 315 101                 | 1 073 623                 |
|       |                                                                | 1 315 101                 | 1 073 623                 |
|       |                                                                |                           |                           |
|       |                                                                | 2022-01-01-               | 2021-01-01-               |
| Not 6 | Räntekostnader och liknande resultatposter                     | 2022-12-31                | 2021-12-31                |
|       | Koncernen                                                      | 2 446 000                 | 0.075.440                 |
|       | Räntekostnader kreditinstitut                                  | 3 116 828                 | 2 875 449                 |
|       | Kostnader i samband med lösen av krediten                      | 0                         | 0                         |
|       | Övriga räntekostnader                                          | 8 643                     | 3 275                     |
|       | Nuvärdesberäkning uppskjuten skatt                             | 722 230                   | 724 301                   |
|       |                                                                | 3 847 701                 | 3 603 025                 |

|       |                                                  | 2022-01-01-                | 2021-01-01-                |
|-------|--------------------------------------------------|----------------------------|----------------------------|
| Not 7 | Skatt på årets resultat Koncernen                | 2022-12-31                 | 2021-12-31                 |
|       | Aktuell skatt                                    | -1 693 818                 | -2 349 247                 |
|       | Uppskjuten skatt                                 | -1 087 431                 | -837 256                   |
|       |                                                  | -2 781 249                 | -3 186 503                 |
|       | Avstämning av effektiv skatt                     | 40.005.004                 |                            |
|       | Resultat före skatt                              | 12 925 824                 | 14 914 411                 |
|       | Skattekostnad 20,6%                              | -2 662 720                 | -3 072 369                 |
|       | Skatteeffekt av:                                 |                            |                            |
|       | Ej avdragsgilla kostnader                        | -150 560                   | -149 992                   |
|       | Ej skattepliktiga intäkter                       | 87                         | 0                          |
|       | Ränta periodiseringsfond                         | -15 862                    | -11 948                    |
|       | Korr skatt föregående år                         | 0                          | 0                          |
|       | Omvärdering uppskjuten skatt till ny skattesats  | 47 806                     | 47 806                     |
|       | Redovisad effektiv skatt                         | -2 781 249                 | -3 186 503                 |
|       | <u>Moderbolaget</u>                              | 40.044                     |                            |
|       | Aktuell skatt                                    | -13 841                    | 5 998                      |
|       | Uppskjuten skatt                                 | <u>-5 997</u>              | 0                          |
|       | Avotömning av offoktiv akatt                     | -19 838                    | 5 998                      |
|       | Avstämning av effektiv skatt Resultat före skatt | 35 096 722                 | -33 011                    |
|       | Skattekostnad 20,6%<br>Skatteeffekt av:          | -7 229 925                 | 6 800                      |
|       | Ej avdragsgilla kostnader                        | 0                          | -802                       |
|       | Ej skattepliktiga intäkter                       | 7 210 087                  | -802                       |
|       | Korr skatt föregående år                         | 0                          | 0                          |
|       | Redovisad effektiv skatt                         | -19 838                    | 5 998                      |
|       |                                                  |                            |                            |
| Not 8 | Byggnader och mark Koncernen                     | 2022.12.31                 | 2021.12.31                 |
|       | Ingående anskaffningsvärde                       | 306 949 506                | 306 949 506                |
|       | Investeringar under året                         | 305 000                    | 000 0 10 000               |
|       | Omklassificeringar                               | 11 428 258                 | 0                          |
|       | Utgående ackumulerade anskaffningsvärden         | 318 682 764                | 306 949 506                |
|       | Ingående avskrivningar                           | -37 310 569                | -31 646 828                |
|       | Årets avskrivningar                              | -5 667 554                 | -5 663 741                 |
|       | Utgående ackumulerade avskrivningar              | -42 978 123                | -37 310 569                |
|       | Utgående redovisat värde                         | 275 704 641                | 269 638 937                |
|       | Redovisat värde byggnader                        | 228 543 315                | 222 102 607                |
|       | Redovisat värde markanläggningar                 | 4 861 102                  | 5 236 106                  |
|       | Redovisat värde mark                             | 42 300 224                 | 42 300 224                 |
|       | Tavasingavända                                   | 275 704 641                | 269 638 937                |
|       | Taxeringsvärdet för belagets festigheter:        | 106 000 000                | 106 000 000                |
|       | Taxeringsvärdet för bolagets fastigheter:        | 126 229 000<br>103 229 000 | 126 229 000<br>103 229 000 |
|       | Varav byggnader:                                 | 103 229 000                | 103 229 000                |

| Byggnadsinventarier Koncernen            | 2022.12.31                                                                                                    | 2021.12.31                                                                                                    |
|------------------------------------------|----------------------------------------------------------------------------------------------------|----------------------------------------------------------------------------------------------------|
| Ingående anskaffningsvärde               | 21 997 312                                                                                                    | 19 630 066                                                                                                    |
| Investeringar under året                 | 132 827                                                                                                    | 2 367 246                                                                                                    |
| Årets anskaffning                        | 12 106 212                                                                                                    | 0                                                                                                    |
| Utgående ackumulerade anksaffningsvärden | 34 236 351                                                                                                    | 21 997 312                                                                                                    |
|                                          |                                                                                                    |                                                                                                    |
| Ingående avskrivningar                   | -6 016 467                                                                                                    | -4 549 273                                                                                                    |
| Årets avskrivningar                      | -1 480 571                                                                                                    | -1 467 194                                                                                                    |
| Utgående ackumulerade avskrivningar      | -7 497 038                                                                                                    | -6 016 467                                                                                                    |
|                                          |                                                                                                    |                                                                                                    |
| Utgående redovisat värde                 | 26 739 313                                                                                                    | 15 980 845                                                                                                    |
|                                          |                                                                                                    |                                                                                                    |
| Pågående nvanläggningar                  | 2022.12.31                                                                                                    | 2021.12.31                                                                                                    |
| Koncernen                                |                                                                                                    |                                                                                                    |
| Ingående anskaffningsvärde               | 11 981 462                                                                                                    | 2 307 800                                                                                                    |
| Årets anskaffning                        | 14 003 345                                                                                                    | 11 981 462                                                                                                    |
| Omklassificeringar                       | -23 534 470                                                                                                    | -2 307 800                                                                                                    |
| Utgående ackumulerade anskaffningsvärden | 2 450 337                                                                                                    | 11 981 462                                                                                                    |
| -                                        |                                                                                                    |                                                                                                    |
| Utgående redovisat värde                 | 2 450 337                                                                                                    | 11 981 462                                                                                                    |
|                                          | Koncernen Ingående anskaffningsvärde Investeringar under året Årets anskaffning Utgående ackumulerade anksaffningsvärden Ingående avskrivningar Årets avskrivningar Utgående ackumulerade avskrivningar Utgående redovisat värde  Pågående nyanläggningar Koncernen Ingående anskaffningsvärde Årets anskaffning Omklassificeringar Utgående ackumulerade anskaffningsvärden | Koncernen         21 997 312           Inyesteringar under året         132 827           Årets anskaffning         12 106 212           Utgående ackumulerade anksaffningsvärden         34 236 351           Ingående avskrivningar         -6 016 467           Årets avskrivningar         -1 480 571           Utgående ackumulerade avskrivningar         -7 497 038           Utgående redovisat värde         26 739 313           Pågående nyanläggningar         2022.12.31           Koncernen         11 981 462           Årets anskaffning         14 003 345           Omklassificeringar         -23 534 470           Utgående ackumulerade anskaffningsvärden         2 450 337 |

# Not 11 Förvaltningsfastighet (byggnader, mark, byggnadsinv, pågående nyanläggningar och markanläggningar)

Skattemässigt restvärde inkl byggnadsinventarier 85 112 771 Verkligt värde förvaltningsfastighet 494 000 000

Det verkliga värdet baseras på värdering gjord av utomstående oberoende värderingsman med erkända kvalifikationer och med aktuella kunskaper i värdering av fastigheter av den typ och med det läge som är aktuellt. I det verkliga värdet ingår byggnader,mark, markanläggningar pågående nyanläggningar samt byggnadsinventarier.

Not 12 I kassa och bank ingår ett spärrat depositionskonto om 5 398 850 kr

| Not 13 | Andelar i koncernföretag<br>Moderbolaget |               |              | 2022.12.31 | 2021.12.31 |
|--------|------------------------------------------|---------------|--------------|------------|------------|
|        | Företag                                  |               | Antal/Kap.   | Redovisat  | Redovisat  |
|        | Organisationsnummer                      | Säte          | andel %      | värde      | värde      |
|        | Link PropCo AB                           |               | 50 000       | 14 248 000 | 14 248 000 |
|        | 559007-1816                              | Linköping     | 100,00%      |            |            |
|        |                                          |               | _            | 14 248 000 | 14 248 000 |
|        | Uppgifter om eget kapital och            | resultat      | Eget kapital | Resultat   |            |
|        | Link PropCo AB                           |               | 38 058 258   | 8 196 377  |            |
|        | Link PropCo AB                           |               |              | 2022.12.31 | 2021.12.31 |
|        | Ingående anskaffningsvärde               |               |              | 14 248 000 | 14 248 000 |
|        | Utgående ackumulerade anska              | ffningsvärden | _            | 14 248 000 | 14 248 000 |
|        | Utgående redovisat värde                 |               |              | 14 248 000 | 14 248 000 |

| Not 14  | Uppskjuten skatt                               |              | 2022.12.31  |
|---------|------------------------------------------------|--------------|-------------|
|         | <u>Koncernen</u>                               | Uppskjuten   | Uppskjuten  |
|         | Tanan angar akilla adan kanan adan ada masuk   | skattefodran | skatteskuld |
|         | Temporära skillnader byggnader och mark        | 0            | 17 353 867  |
|         | Uppskjuten skatt avseende obeskattade reserver | 0            | 6 047 519   |
|         | Uppskjuten skatt underskott<br>Delsumma        | 0            | 0           |
|         |                                                | 0            | 23 401 386  |
|         | Kvittning                                      | 0            | 23 401 386  |
|         |                                                | U            | 23 401 300  |
|         |                                                |              | 2021.12.31  |
|         | <u>Koncernen</u>                               | Uppskjuten   | Uppskjuten  |
|         |                                                | skattefodran | skatteskuld |
|         | Temporära skillnader byggnader och mark        | 0            | 16 085 803  |
|         | Uppskjuten skatt avseende obeskattade reserver | 0            | 5 511 919   |
|         | Uppskjuten skatt underskott                    | 5 998        | 0           |
|         | Delsumma                                       | 0            | 21 597 722  |
|         | Kvittning                                      | -5 998       | -5 998      |
|         |                                                | -5 998       | 21 591 724  |
| Not 15  | Långfristiga skulder                           | 2022.12.31   | 2021.12.31  |
| NOL 13  | Koncernen                                      | 2022.12.31   | 2021.12.31  |
|         | Amortering inom 2 till 5 år                    | 0            | 158 420 500 |
|         |                                                | 0            | 158 420 500 |
| Not 16  | Upplupna kostnader                             | 2022.12.31   | 2021.12.31  |
| 1401 10 | Koncernen                                      | 2022.12.31   | 2021.12.31  |
|         | Förskottsbetalda hyresintäkter                 | 7 221 392    | 1 865 557   |
|         | Upplupna räntekostnader                        | 42 453       | 30 980      |
|         | Övriga upplupna kostnader                      | 2 288 799    | 2 357 142   |
|         | o ga apprapria recentace.                      | 9 552 644    | 4 253 679   |
|         | Moderbolag                                     |              |             |
|         | Övriga upplupna kostnader                      | 584 790      | 519 740     |
|         |                                                | 584 790      | 519 740     |

#### **ÖVRIGA NOTER**

#### Not 17 Väsentliga händelser efter räkenskapsåret

Veoneer Sweden har valt att nyttja avflyttningsoptionen och har sagt upp sitt hyresavtal för avflytt till 2023-12-31. Veoneer Sweden AB:s lokal yta uppgår till cirka 5 200 kvm och består av cirka består av cirka 4 000 kvm kontor samt cirka 1 200 kvm labbyta, hyresvärdet uppgår till cirka 7,4 mkr. Arbetet med att hyra ut lokalerna har startat direkt med intressenter som tidigare uttryckt intresse för lokalerna. I nuläget är det inte möjligt att bedöma vilka eventuella investeringar som kan komma att krävas för nya hyresgäster i lokalerna.

Efter periodens utgång har hyresavtal med Actia Nordic AB samt Actia EMS AB förlängts med två år till 2029-02-28. I överenskommelserna om förlängning av hyresavtalen utgår även en hyresrabatt på 950 000 kr under 2023.

| Not 18 | Ställda säkerheter och eventualför                                                             | pliktelser                                                                                | 2022.12.31                 | 2021.12.31                 |
|--------|------------------------------------------------------------------------------------------------|-------------------------------------------------------------------------------------------|----------------------------|----------------------------|
|        | Koncernen Ställda säkerheter Fastighetsinteckningar Summa ställda säkerheter                   |                                                                                           | 167 000 000<br>167 000 000 | 167 000 000<br>167 000 000 |
|        | <b>Eventualförpliktelser</b><br>Derivatavtal (swap)                                            |                                                                                           | <u>0</u> 0                 | -625 210<br>-625 210       |
|        | <u>Moderbolag</u>                                                                              |                                                                                           |                            |                            |
|        | Eventualförpliktelser<br>Borgensförbindelser till förmån för ko<br>Summa eventualförpliktelser | ncernföretag                                                                              | 158 420 500<br>158 420 500 | 160 948 500<br>160 948 500 |
| Not 19 | <b>Definitioner av nyckeltal</b><br>Rörelsemarginal i procent                                  | Rörelseresultatet i procen                                                                | t av nettoomsättnin        | gen                        |
|        | Soliditet                                                                                      | Justerat eget kapital i prod                                                              | cent av balansomsl         | utning                     |
|        | Långsiktigt substansvärde per aktie                                                            | Eget Kapital justerat för fa<br>med återläggning av upps<br>fördelat på totalt antal akti | kjuten skatt enligt b      |                            |
|        | Skattemässigt EBITDA                                                                           | Resultat före avskrivninga                                                                | ır, räntor och skatt       |                            |
|        | Stockholm                                                                                      |                                                                                           |                            |                            |
|        | Fredrik Österberg                                                                              | David Berg                                                                                | endahl                     |                            |
|        | Pontus Kågerman                                                                                | Jakob Öste                                                                                | erberg                     |                            |
|        | Ebba Sjögren                                                                                   |                                                                                           |                            |                            |
|        | Mattias Rickardsson<br>Verkställande direktör                                                  |                                                                                           |                            |                            |
|        | Vår revisionsberättelse har lämnats o<br>Mazars Revisionsbyrå AB                               | den                                                                                       |                            |                            |
|        | David Johansson                                                                                |                                                                                           |                            |                            |

Auktoriserad Revisor

# Verifikat

Transaktion 09222115557491258217

### Dokument

# 263\_ÅR 2022 Link Property Investment AB

Huvuddokument

19 sidor

Startades 2023-04-20 17:46:51 CEST (+0200) av Stina

Wilson (SW)

Färdigställt 2023-04-21 13:34:00 CEST (+0200)

#### Initierare

Stina Wilson (SW)

stina@wilfast.se

# Signerande parter

### Fredrik Österberg (FÖ)

fredrik.osterberg@slottsviken.se

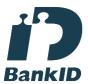

Namnet som returnerades från svenskt BankID var "Fredrik Österberg"

Signerade 2023-04-21 12:35:23 CEST (+0200)

# Ebba Sjögren (ES)

Ebba.Sjogren@hhs.se

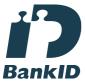

Namnet som returnerades från svenskt BankID var "EBBA BENGTSDOTTER SJÖGREN"

Signerade 2023-04-21 10:25:56 CEST (+0200)

# David Bergendahl (DB)

D.Bergendahl@hammarplast.se

# Jakob Österberg (JÖ)

jakob.osterberg@slottsviken.se

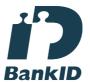

Namnet som returnerades från svenskt BankID var "Jakob Österberg"

Signerade 2023-04-20 18:04:30 CEST (+0200)

# Pontus Kågerman (PK)

pontus.kagerman@born.se

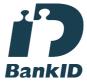

Namnet som returnerades från svenskt BankID var "Jan Krister Pontus Kågerman"

Signerade 2023-04-20 18:10:25 CEST (+0200)

# David Johansson (DJ)

David.Johansson@mazars.se

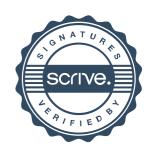

# Verifikat

Transaktion 09222115557491258217

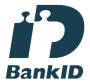

Namnet som returnerades från svenskt BankID var "Klas David Johan Bergendahl" Signerade 2023-04-20 19:00:43 CEST (+0200)

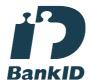

Namnet som returnerades från svenskt BankID var "David Lennart Johansson" Signerade 2023-04-21 13:34:00 CEST (+0200)

#### Mattias Rickardsson (MR)

Mattias.Rickardsson@lidankonsult.se

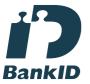

Namnet som returnerades från svenskt BankID var "Mattias Rickardsson" Signerade 2023-04-20 18:01:38 CEST (+0200)

Detta verifikat är utfärdat av Scrive. Information i kursiv stil är säkert verifierad av Scrive. Se de dolda bilagorna för mer information/bevis om detta dokument. Använd en PDF-läsare som t ex Adobe Reader som kan visa dolda bilagor för att se bilagorna. Observera att om dokumentet skrivs ut kan inte integriteten i papperskopian bevisas enligt nedan och att en vanlig papperutskrift saknar innehållet i de dolda bilagorna. Den digitala signaturen (elektroniska förseglingen) säkerställer att integriteten av detta dokument, inklusive de dolda bilagorna, kan bevisas matematiskt och oberoende av Scrive. För er bekvämlighet tillhandahåller Scrive även en tjänst för att kontrollera dokumentets integritet automatiskt på: https://scrive.com/verify

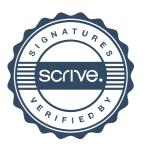

# REVISIONSBERÄTTELSE

Till bolagsstämman i Link Prop Investment AB (publ) Org. nr 556999-7710

#### Rapport om årsredovisningen och koncernredovisningen

#### Uttalanden

Vi har utfört en revision av årsredovisningen och koncernredovisningen för Link Prop Investment AB (publ) för år 2022.

Enligt vår uppfattning har årsredovisningen och koncernredovisningen upprättats i enlighet med årsredovisningslagen och ger en i alla väsentliga avseenden rättvisande bild av moderbolagets och koncernens finansiella ställning per den 31 december 2022 och av dessas finansiella resultat och kassaflöde för året enligt årsredovisningslagen. Förvaltningsberättelsen är förenlig med årsredovisningens och koncernredovisningens övriga delar.

Vi tillstyrker därför att bolagsstämman fastställer resultaträkningen och balansräkningen för moderbolaget och koncernen.

#### Grund för uttalanden

Vi har utfört revisionen enligt International Standards on Auditing (ISA) och god revisionssed i Sverige. Vårt ansvar enligt dessa standarder beskrivs närmare i avsnittet *Revisorns ansvar*. Vi är oberoende i förhållande till moderbolaget och koncernen enligt god revisorssed i Sverige och har i övrigt fullgjort vårt yrkesetiska ansvar enligt dessa krav.

Vi anser att de revisionsbevis vi har inhämtat är tillräckliga och ändamålsenliga som grund för våra uttalanden.

#### Upplysningar av särskild betydelse

Utan att det påverkar våra uttalanden vill vi fästa uppmärksamheten på ett förhållande i koncernbalansräkningen vari framgår att koncernens kortfristiga skulder vida överstiger omsättningstillgångarna. Detta är primärt hänförligt till kort förfallostruktur på koncernens fastighetsfinansiering. Ytterligare beskrivning kring koncernens finansiella risker återfinns på sidan 3 under rubriken Väsentliga risker. Vi vill även fästa uppmärksamheten på det förhållande som beskrivs i not 17, Väsentliga händelser efter årets utgång, beträffande uppsagt hyresavtal vilket skall läsas tillsammans med bolagets riskbeskrivning kopplat till hyresgästerna vilket återfinns på sidan 3 under rubriken Väsentliga risker.

## Styrelsens och verkställande direktörens ansvar

Det är styrelsen och verkställande direktören som har ansvaret för att årsredovisningen och koncernredovisningen upprättas och att de ger en rättvisande bild enligt årsredovisningslagen. Styrelsen och verkställande direktören ansvarar även för den interna kontroll som de bedömer är nödvändig för att upprätta en årsredovisning och koncernredovisning som inte innehåller några väsentliga felaktigheter, vare sig dessa beror på oegentligheter eller på misstag.

Vid upprättandet av årsredovisningen och koncernredovisningen ansvarar styrelsen och verkställande direktören för bedömningen av bolagets och koncernens förmåga att fortsätta verksamheten. De upplyser, när så är tillämpligt, om förhållanden som kan påverka förmågan att fortsätta verksamheten och att använda antagandet om fortsatt drift. Antagandet om fortsatt drift tillämpas dock inte om styrelsen avser att likvidera bolaget, upphöra med verksamheten eller inte har något realistiskt alternativ till att göra något av detta.

#### Revisorns ansvar

Våra mål är att uppnå en rimlig grad av säkerhet om huruvida årsredovisningen och koncernredovisningen som helhet inte innehåller några väsentliga felaktigheter, vare sig dessa beror på oegentligheter eller på misstag, och att lämna en revisionsberättelse som innehåller våra uttalanden. Rimlig säkerhet är en hög grad av säkerhet, men är ingen garanti för att en revision som utförs enligt ISA och god revisionssed i Sverige alltid kommer att upptäcka en väsentlig felaktighet om en sådan finns. Felaktigheter kan uppstå på grund av oegentligheter eller misstag och anses vara väsentliga om de enskilt eller tillsammans rimligen kan förväntas påverka de ekonomiska beslut som användare fattar med grund i årsredovisningen och koncernredovisningen.

Som del av en revision enligt ISA använder vi professionellt omdöme och har en professionellt skeptisk inställning under hela revisionen. Dessutom:

- identifierar och bedömer vi riskerna för väsentliga felaktigheter i årsredovisningen och koncernredovisningen, vare sig dessa beror på oegentligheter eller på misstag, utformar och utför granskningsåtgärder bland annat utifrån dessa risker och inhämtar revisionsbevis som är tillräckliga och ändamålsenliga för att utgöra en grund för våra uttalanden. Risken för att inte upptäcka en väsentlig felaktighet till följd av oegentligheter är högre än för en väsentlig felaktighet som beror på misstag, eftersom oegentligheter kan innefatta agerande i maskopi, förfalskning, avsiktliga utelämnanden, felaktig information eller åsidosättande av intern kontroll.
- skaffar vi oss en förståelse av den del av bolagets interna kontroll som har betydelse för vår revision för att utforma granskningsåtgärder som är lämpliga med hänsyn till omständigheterna, men inte för att uttala oss om effektiviteten i den interna kontrollen.
- utvärderar vi lämpligheten i de redovisningsprinciper som används och rimligheten i styrelsens och verkställande direktörens uppskattningar i redovisningen och tillhörande upplysningar.
- drar vi en slutsats om lämpligheten i att styrelsen och verkställande direktören använder antagandet om fortsatt drift vid upprättandet av årsredovisningen och koncernredovisningen. Vi drar också en slutsats, med grund i de inhämtade revisionsbevisen, om huruvida det finns någon väsentlig osäkerhetsfaktor som avser sådana händelser eller förhållanden som kan leda till betydande tvivel om bolagets och koncernens förmåga att fortsätta verksamheten. Om vi drar slutsatsen att det finns en väsentlig osäkerhetsfaktor, måste vi i revisionsberättelsen fästa uppmärksamheten på upplysningarna i årsredovisningen och koncernredovisningen om den väsentliga osäkerhetsfaktorn eller, om sådana upplysningar är otillräckliga, modifiera uttalandet om årsredovisningen och koncernredovisningen. Våra slutsatser baseras på de revisionsbevis som inhämtas fram till datumet för revisionsberättelsen. Dock kan framtida händelser eller förhållanden göra att ett bolag och en koncern inte längre kan fortsätta verksamheten.

- utvärderar vi den övergripande presentationen, strukturen och innehållet i årsredovisningen och koncernredovisningen, däribland upplysningarna, och om årsredovisningen återger de underliggande transaktionerna och händelserna på ett sätt som ger en rättvisande bild.
- inhämtar vi tillräckliga och ändamålsenliga revisionsbevis avseende den finansiella informationen för enheterna eller affärsaktiviteterna inom koncernen för att göra ett uttalande avseende koncernredovisningen. Vi ansvarar för styrning, övervakning och utförande av koncernrevisionen. Vi är ensamt ansvarig för våra uttalanden.

Vi måste informera styrelsen om bland annat revisionens planerade omfattning och inriktning samt tidpunkten för den. Vi måste också informera om betydelsefulla iakttagelser under revisionen, däribland de eventuella betydande brister i den interna kontrollen som vi identifierat.

#### Rapport om andra krav enligt lagar och andra författningar

#### Uttalanden

Utöver vår revision av årsredovisningen och koncernredovisningen har vi även utfört en revision av styrelsens och verkställande direktörens förvaltning för Link Prop Investment AB (publ) för år 2022 samt av förslaget till dispositioner beträffande bolagets vinst eller förlust

Vi tillstyrker att bolagsstämman disponerar vinsten enligt förslaget i förvaltningsberättelsen och beviljar styrelsens ledamöter och verkställande direktören ansvarsfrihet för räkenskapsåret.

#### Grund för uttalanden

Vi har utfört revisionen enligt god revisionssed i Sverige. Vårt ansvar enligt denna beskrivs närmare i avsnittet *Revisorns ansvar*. Vi är oberoende i förhållande till moderbolaget och koncernen enligt god revisorssed i Sverige och har i övrigt fullgjort vårt yrkesetiska ansvar enligt dessa krav.

Vi anser att de revisionsbevis vi har inhämtat är tillräckliga och ändamålsenliga som grund för våra uttalanden.

#### Styrelsens och verkställande direktörens ansvar

Det är styrelsen som har ansvaret för förslaget till dispositioner beträffande bolagets vinst eller förlust. Vid förslag till utdelning innefattar detta bland annat en bedömning av om utdelningen är försvarlig med hänsyn till de krav som bolagets och koncernens verksamhetsart, omfattning och risker ställer på storleken av moderbolagets och koncernens egna kapital, konsolideringsbehov, likviditet och ställning i övrigt.

Styrelsen ansvarar för bolagets organisation och förvaltningen av bolagets angelägenheter. Detta innefattar bland annat att fortlöpande bedöma bolagets och koncernens ekonomiska situation och att tillse att bolagets organisation är utformad så att bokföringen, medelsförvaltningen och bolagets ekonomiska angelägenheter i övrigt kontrolleras på ett betryggande sätt. Den verkställande direktören ska sköta den löpande förvaltningen enligt styrelsens riktlinjer och anvisningar och bland annat vidta de åtgärder som är nödvändiga för att bolagets bokföring ska fullgöras i överensstämmelse med lag och för att medelsförvaltningen ska skötas på ett betryggande sätt.

#### Revisorns ansvar

Vårt mål beträffande revisionen av förvaltningen, och därmed vårt uttalande om ansvarsfrihet, är att inhämta revisionsbevis för att med en rimlig grad av säkerhet kunna bedöma om någon styrelseledamot eller verkställande direktören i något väsentligt avseende:

- företagit någon åtgärd eller gjort sig skyldig till någon försummelse som kan föranleda ersättningsskyldighet mot bolaget, eller
- på något annat sätt handlat i strid med aktiebolagslagen, årsredovisningslagen eller bolagsordningen.

Vårt mål beträffande revisionen av förslaget till dispositioner av bolagets vinst eller förlust, och därmed vårt uttalande om detta, är att med rimlig grad av säkerhet bedöma om förslaget är förenligt med aktiebolagslagen.

Rimlig säkerhet är en hög grad av säkerhet, men ingen garanti för att en revision som utförs enligt god revisionssed i Sverige alltid kommer att upptäcka åtgärder eller försummelser som kan föranleda ersättningsskyldighet mot bolaget, eller att ett förslag till dispositioner av bolags vinst eller förlust inte är förenligt med aktiebolagslagen.

Som en del av en revision enligt god revisionssed i Sverige använder vi professionellt omdöme och har en professionellt skeptisk inställning under hela revisionen. Granskningen av förvaltningen och förslaget till dispositioner av bolagets vinst eller förlust grundar sig främst på revisionen av räkenskaperna. Vilka tillkommande granskningsåtgärder som utförs baseras på vår professionella bedömning med utgångspunkt i risk och väsentlighet. Det innebär att vi fokuserar granskningen på sådana åtgärder, områden och förhållanden som är väsentliga för verksamheten och där avsteg och överträdelser skulle ha särskild betydelse för bolagets situation. Vi går igenom och prövar fattade beslut, beslutsunderlag, vidtagna åtgärder och andra förhållanden som är relevanta för vårt uttalande om ansvarsfrihet. Som underlag för vårt uttalande om styrelsens förslag till dispositioner beträffande bolagets vinst eller förlust har vi granskat styrelsens motiverade yttrande samt ett urval av underlagen för detta för att kunna bedöma om förslaget är förenligt med aktiebolagslagen.

#### Göteborg

Mazars Revisionsbyrå AB

David Johansson Auktoriserad revisor

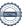

# Verifikat

Transaktion 09222115557491313936

## Dokument

### Revisionsberättelse Link Prop Inv 2022 koncern

Huvuddokument

2 sidor

Startades 2023-04-21 13:50:32 CEST (+0200) av Stina Wilson (SW)

Färdigställt 2023-04-21 13:57:42 CEST (+0200)

#### Initierare

Stina Wilson (SW) stina@wilfast.se

# Signerande parter

David Johansson (DJ)

David.Johansson@mazars.se

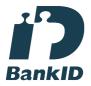

Namnet som returnerades från svenskt BankID var "David Lennart Johansson" Signerade 2023-04-21 13:57:42 CEST (+0200)

Detta verifikat är utfärdat av Scrive. Information i kursiv stil är säkert verifierad av Scrive. Se de dolda bilagorna för mer information/bevis om detta dokument. Använd en PDF-läsare som t ex Adobe Reader som kan visa dolda bilagor för att se bilagorna. Observera att om dokumentet skrivs ut kan inte integriteten i papperskopian bevisas enligt nedan och att en vanlig papperutskrift saknar innehållet i de dolda bilagorna. Den digitala signaturen (elektroniska förseglingen) säkerställer att integriteten av detta dokument, inklusive de dolda bilagorna, kan bevisas matematiskt och oberoende av Scrive. För er bekvämlighet tillhandahåller Scrive även en tjänst för att kontrollera dokumentets integritet automatiskt på: https://scrive.com/verify

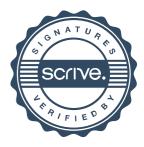